1

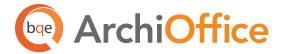

## **Quick Start Kit**

If you're pretty confident you're ready to go with ArchiOffice but want to make sure you have a solid understanding of the basics, then the Quick Start Kit is perfect for you. The individuals who supervise ArchiOffice in your company should attend all sessions.

| Training Courses:                                                                                                    | Hours |
|----------------------------------------------------------------------------------------------------|-------|
| Setting Up and Customizing Preferences                                                                               |       |
| • Learn how to set up ArchiOffice defaults to meet your firm's specific needs, including Security, Users, Phases,    | 2     |
| Job Codes, and customizing drop down menus. Employees who will be setting up these items should attend.              |       |
| Setting Up Projects                                                                                                  |       |
| • Learn how to set up active projects (both hourly and fixed fee, and internal), including building project details, | 2     |
| teams, phases, job codes, invoice method, and setting up budgets for both fees and time. Employees who are           | 2     |
| responsible for setting up and managing projects should attend.                                                      |       |
| Properly Inputting and Monitoring Time and Expense                                                                   |       |
| Learn how to enter time and expenses and review them both at the project level. Employees who will be                | 2     |
| recording time and expenses in ArchiOffice should attend.                                                            |       |
| Billing in ArchiOffice                                                                                               |       |
| • Learn how to set up the key aspects of billing: Clients, Projects, and Global Settings. Employees who are          | 2     |
| setting up projects and doing the billing should attend.                                                             |       |
| Total Training Hours Included                                                                                        | 8     |
| Grand Total of Hours in the Quick Start Kit                                                                          | 8     |
| All steps will be coordinated by your single-point-of-contact BQE Implementation Expert.                             |       |

## Is the Quick Start Kit Right for You?

The Quick Start Kit is a great way to get a solid foundation of knowledge about using ArchiOffice without a large investment of time. It helps you to start off on the right foot with the confidence of knowing what you need to do within the software.

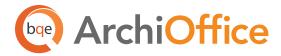

# **World Headquarters**

#### North & South America

3825 Del Amo Boulevard, Torrance, CA 90503 United States of America

Tel: (855) 687-1028 (toll-free)

+1 (310) 602-4010

Email: sales@bqe.com

support@bqe.com

# **Regional Offices**

### Australia, New Zealand & Asia

Level 40 North Point Towers, 100 Miller Street, North Sydney NSW 2060 Australia

Tel: 1300 245 566 (toll-free)

+61 (02) 9657 1355

Email: aus-sales@bge.com

aus-support@bge.com

## Europe, Middle East & Africa

Crosshaven Co. Cork

Ireland

Tel: +44 2034119852

Email: uk-sales@bge.com

uk-support@bqe.com

For more information, visit www.bqe.com or call (855) 687-1028.

www.bqe.com www.twitter.com/ArchiOffice www.facebook.com/ArchiOffice

©2015 BQE Software Inc. All rights reserved. BQE, BQE logo and BillQuick logo are registered trademarks and/or registered service marks of BQE Software Inc. in the United States and other countries. Other parties' trademarks or service marks are the property of their respective owners.